## SAP ABAP table PIQEXCIN DIAL {Visiting Studies: Dialog for Incoming Students}

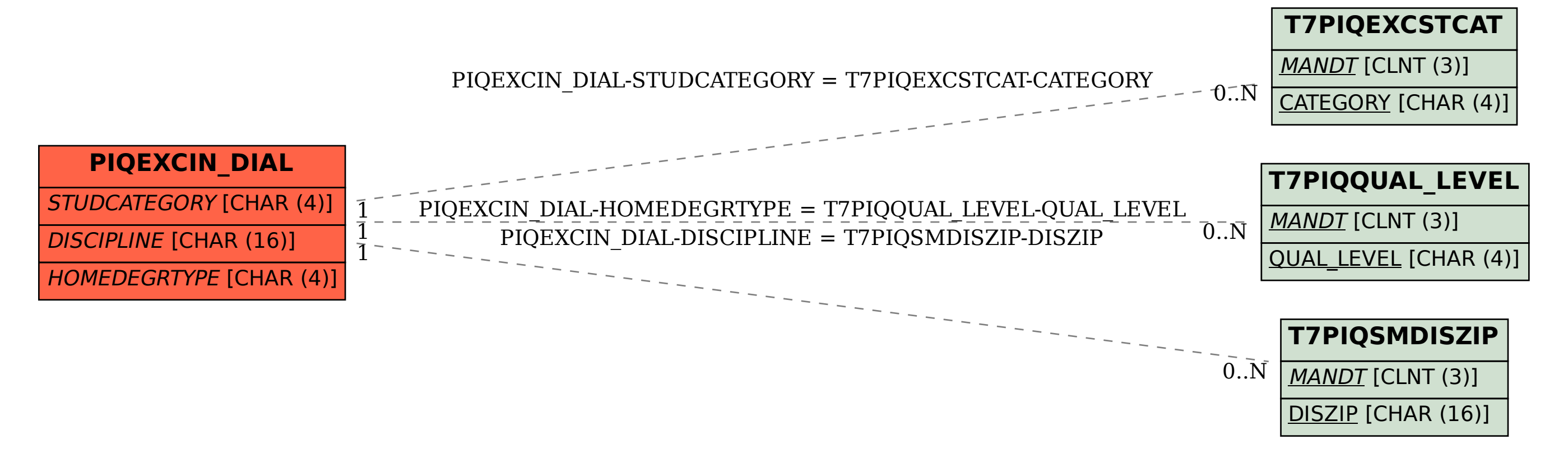